**2008**

Enclosure Sequence No. **03**

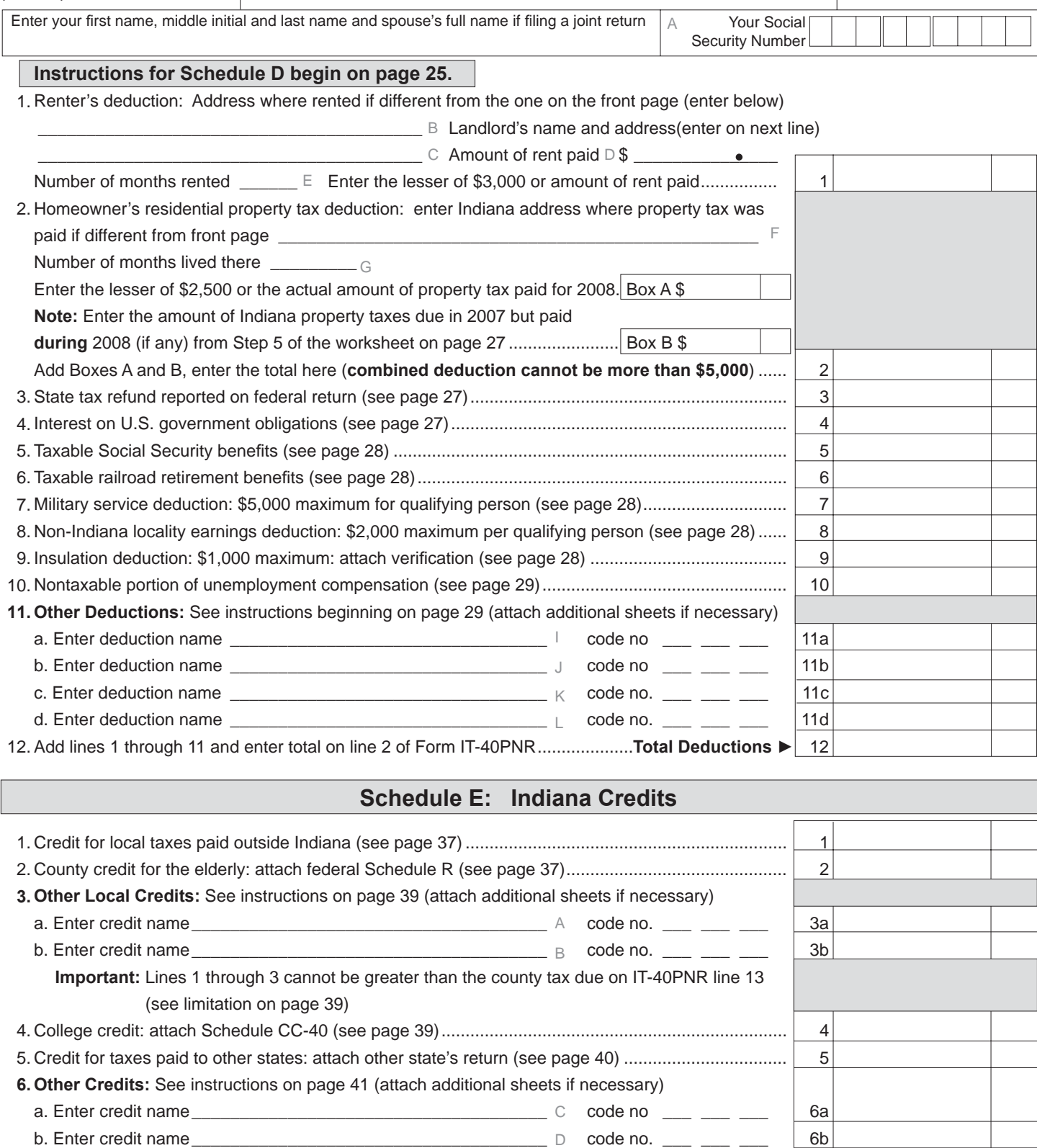

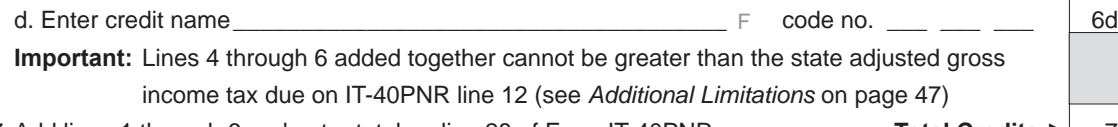

c. Enter credit name \_\_\_\_\_\_\_\_\_\_\_\_\_\_\_\_\_\_\_\_\_\_\_\_\_\_\_\_\_\_\_\_\_\_\_\_\_ code no. \_\_\_ \_\_\_ \_\_\_ 6c

Add lines 1 through 6 and enter total on line 28 of Form IT-40PNR...........................**Total Credits ►** 7 7.

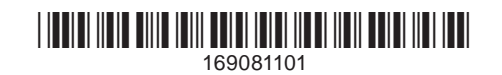

E